$m = \{ \{a, b\}, \{c, d\} \}$ m//MatrixForm; Table[i^2,{i,1,10}] Out =  $\{1, 4, 9, 16, 25, 36, 49, 64, 81, 100\}$ Sum[i^2, {i, 1,10}]  $Out = 385$  $Plot3D[x^2+y^2,[x,-5,5],[y,-]$ 5,5}] ContourPlot  $[x^2+y^2, x,-]$ 5,5},{y,-5,5}]

Plot3D[ $x^2+y^2$ ,  $\{x,-5,5\}$ ,  $\{y,-5,5\}$ ,  $BoxRatios \rightarrow}$ Automatic, RegionFunction $\rightarrow$ Function[ $\{x,y,z\}$ ,  $x^2+y^2<4$ ]]

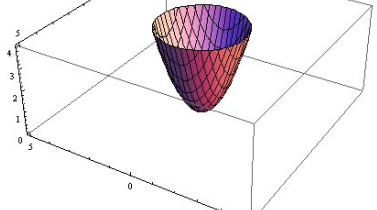

GraphPlot[ ${1 \rightarrow 2, 2 \rightarrow 3, 2 \rightarrow 4, 2 \rightarrow 5, 5 \rightarrow 3, 5 \rightarrow 4, 4 \rightarrow 6}$ , VertexLabeling->True, DirectedEdges->True]

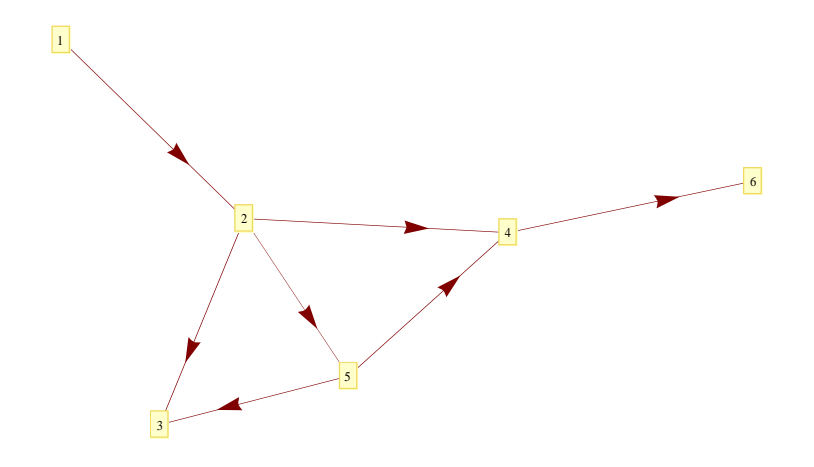

DateListPlot[FinancialData["AAPL", "January 10, 2009"],  $Joined \rightarrow True$ ]

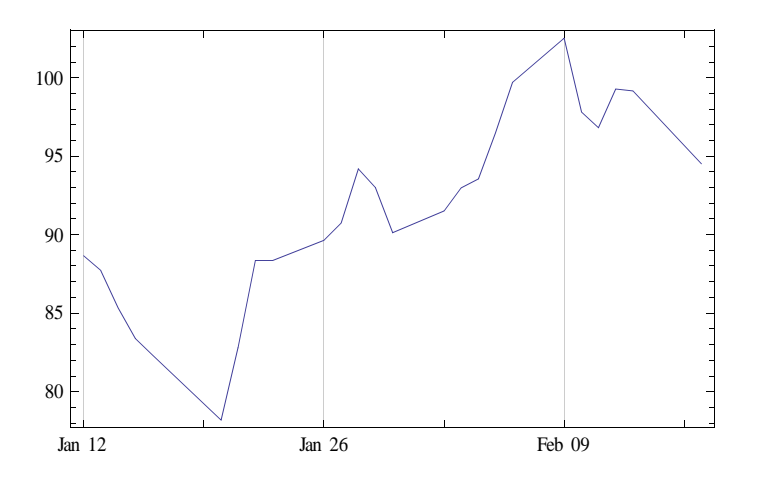